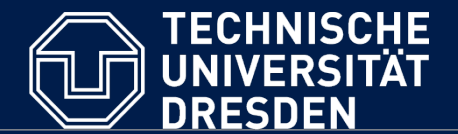

**Department of Computer Science** Institute for System Architecture, Chair for Computer Networks

# Application Development for Mobile and Ubiquitous Computing

Seminar Task Second Presentation Application: **MeetUp!**

GroupNo. 08 Team: Fabian Göbel and Falk Morus

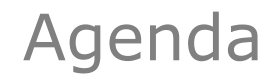

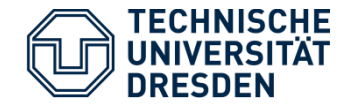

- Meet "MeetUp!" again
- Technologies
- Brief architecture overview
- Application scenario
- Challenges
- Next steps

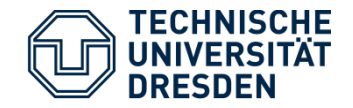

- We're building a **location based** chat client for Android
- You can create and join so called **chat zones** on a map
- **Within** you can anonymously chat with all members of that **themed** zone
- A theme can be a topic of interest or name of a location

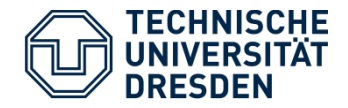

**Technologies** 

- § Android Platform 2.3.3, API level 10, Gingerbread
- § Thus at least 50,6% of all Android-based devices are  $supported<sub>[1]</sub>$

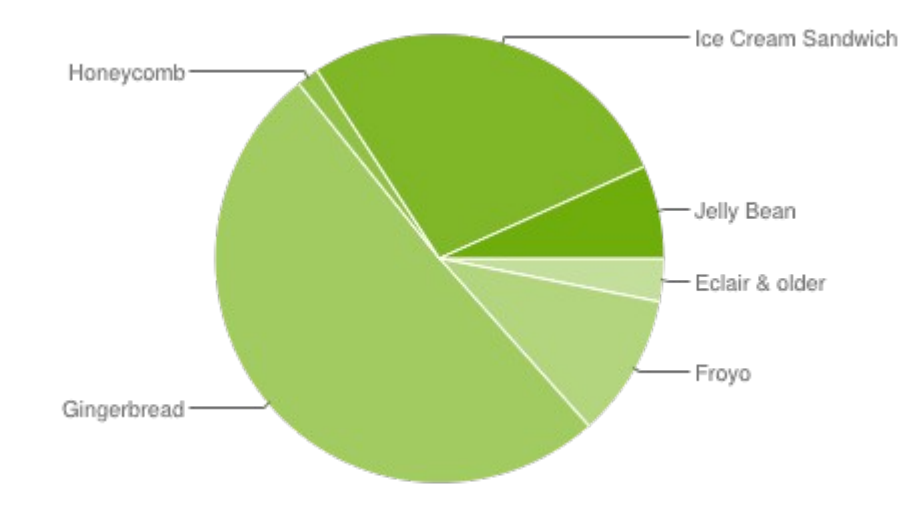

- § Map implementation uses Google Maps APIv1 level 10
- Test device is a virtual 5.1" WVGA Android / ARM system
- § Server is RESTful Java service running on Tomcat 7.0.32

[1] http://developer.android.com/about/dashboards/index.html

Application Development - Second Seminar Presentation 4

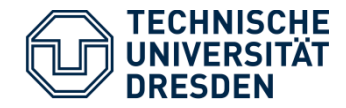

#### Architecture

• Overview of the project's architecture

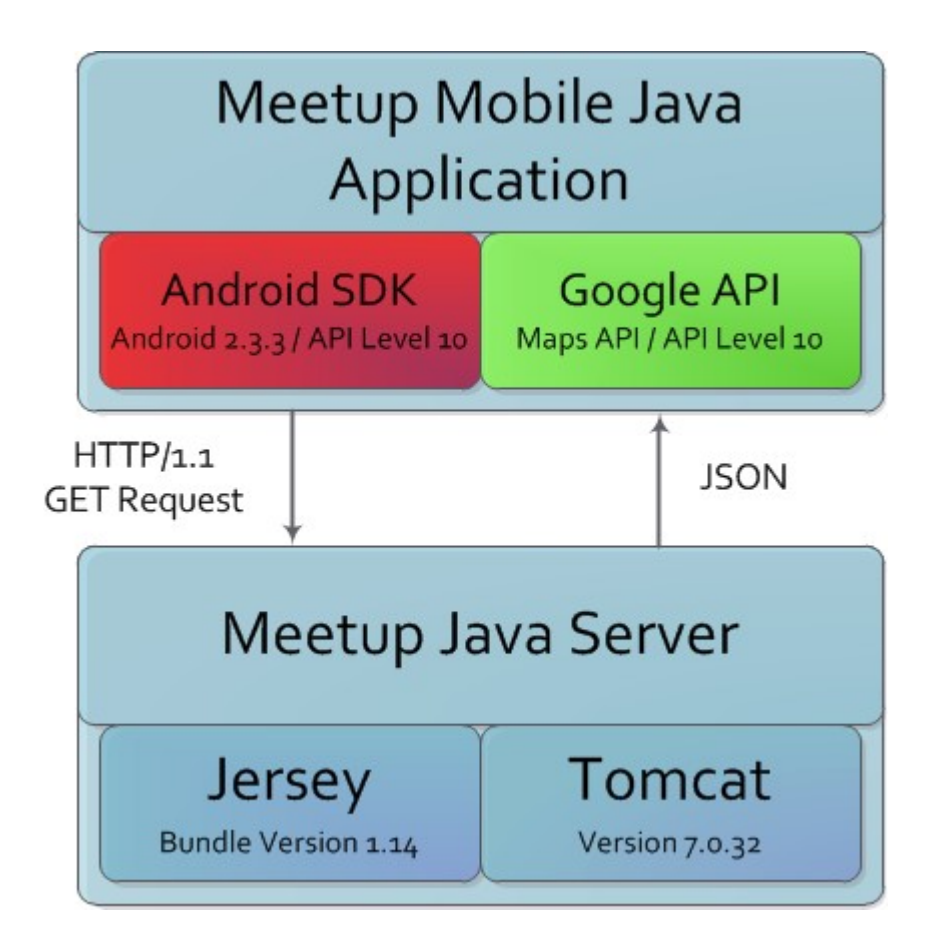

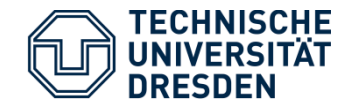

Login / Error handling

- Check if all necessary technologies are available
- If so, User is registered with the server and can continues to the **Map View**

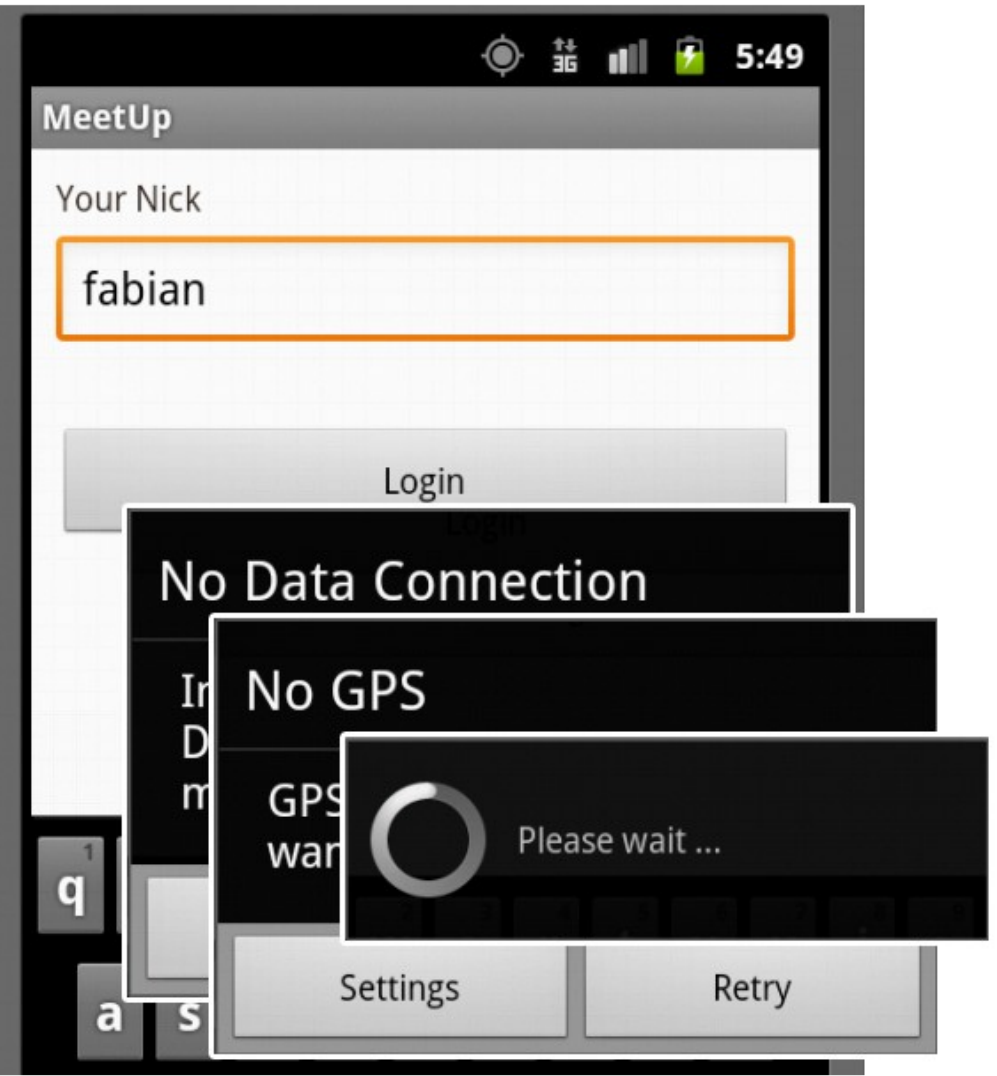

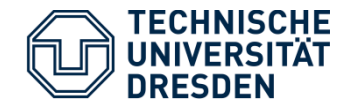

## Map View

- Once logged in, users can see their current location and chat zones nearby
- When within a zone the user can join

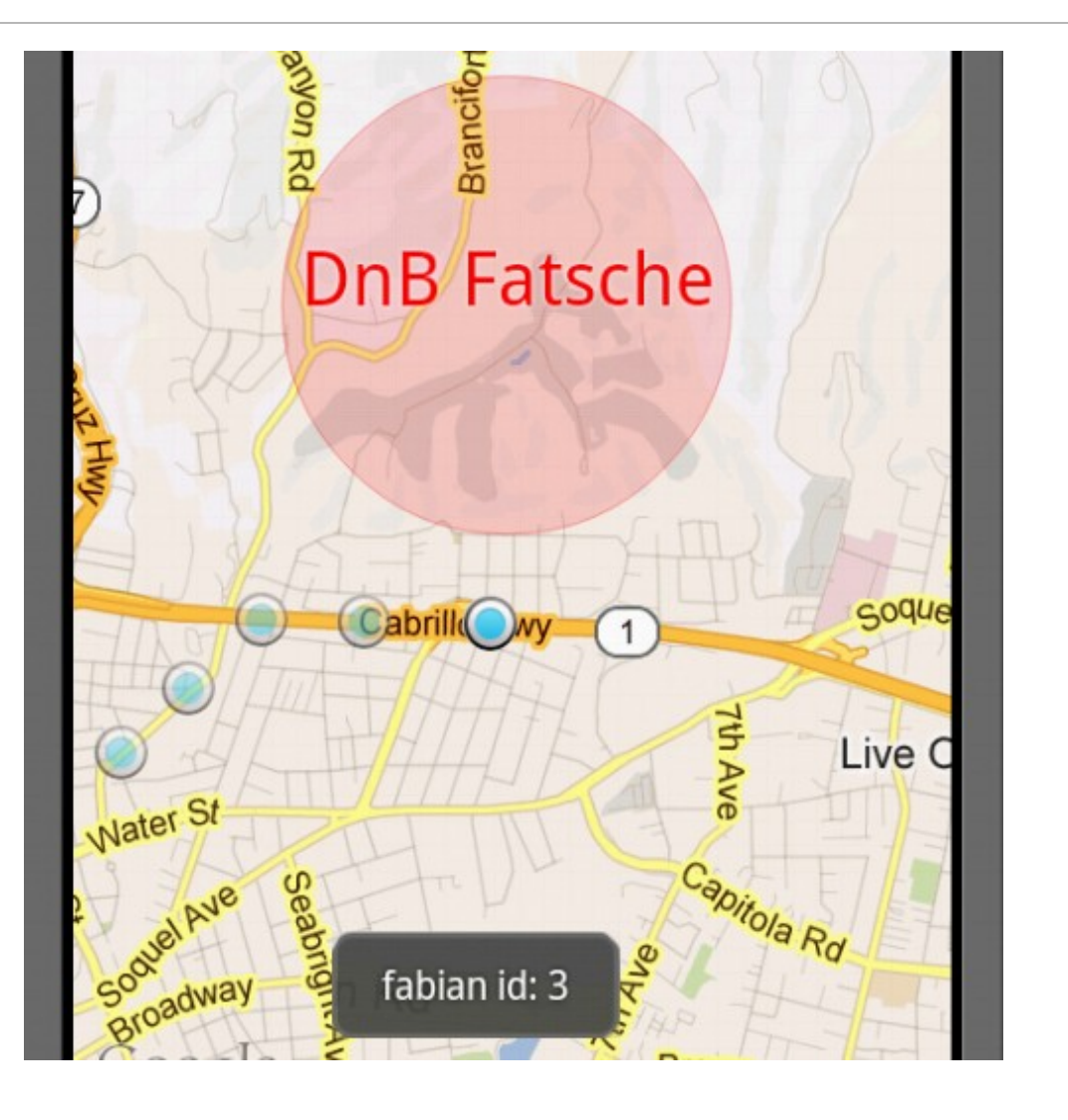

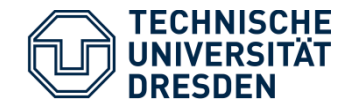

# Create Zone

• User chooses title and size of the new zone

• When created User is directed to the **Chat Room**

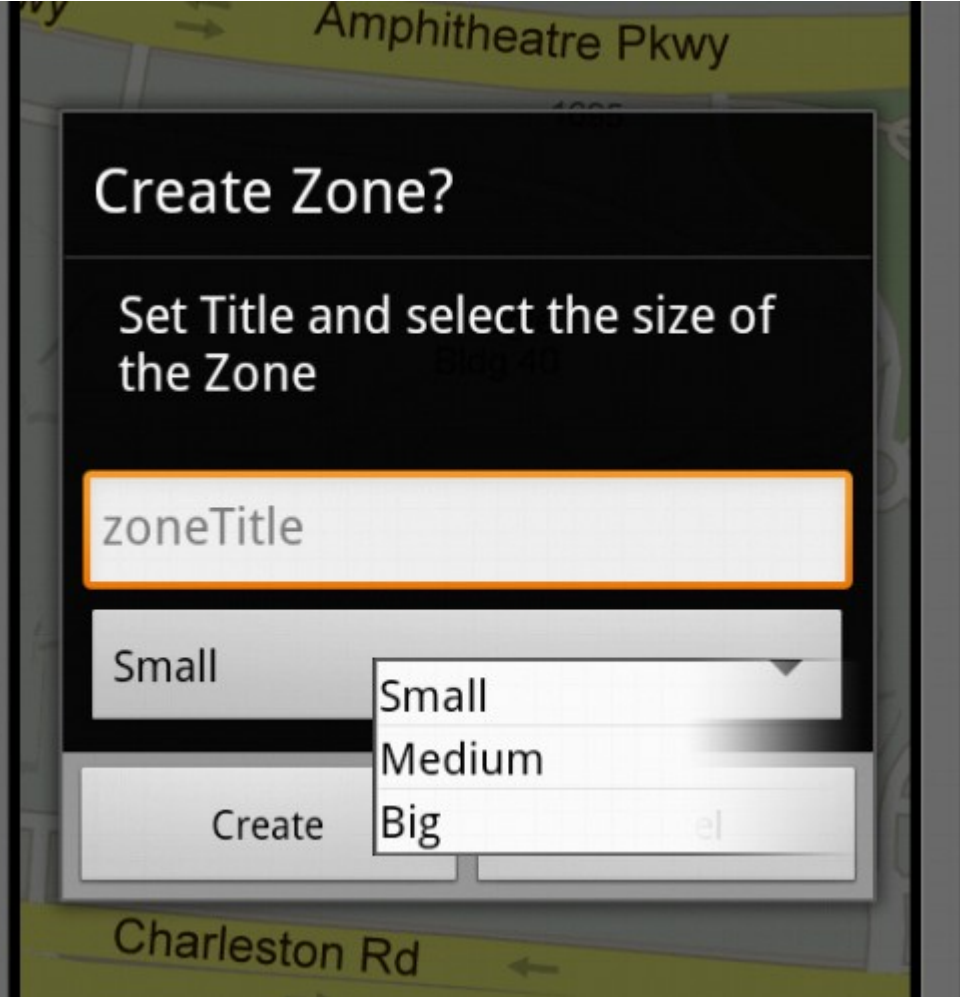

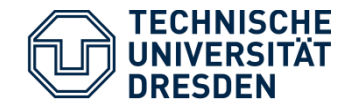

### Chat Room

• User chooses title and size of the new zone

• When created User is directed to the **Chat Room**

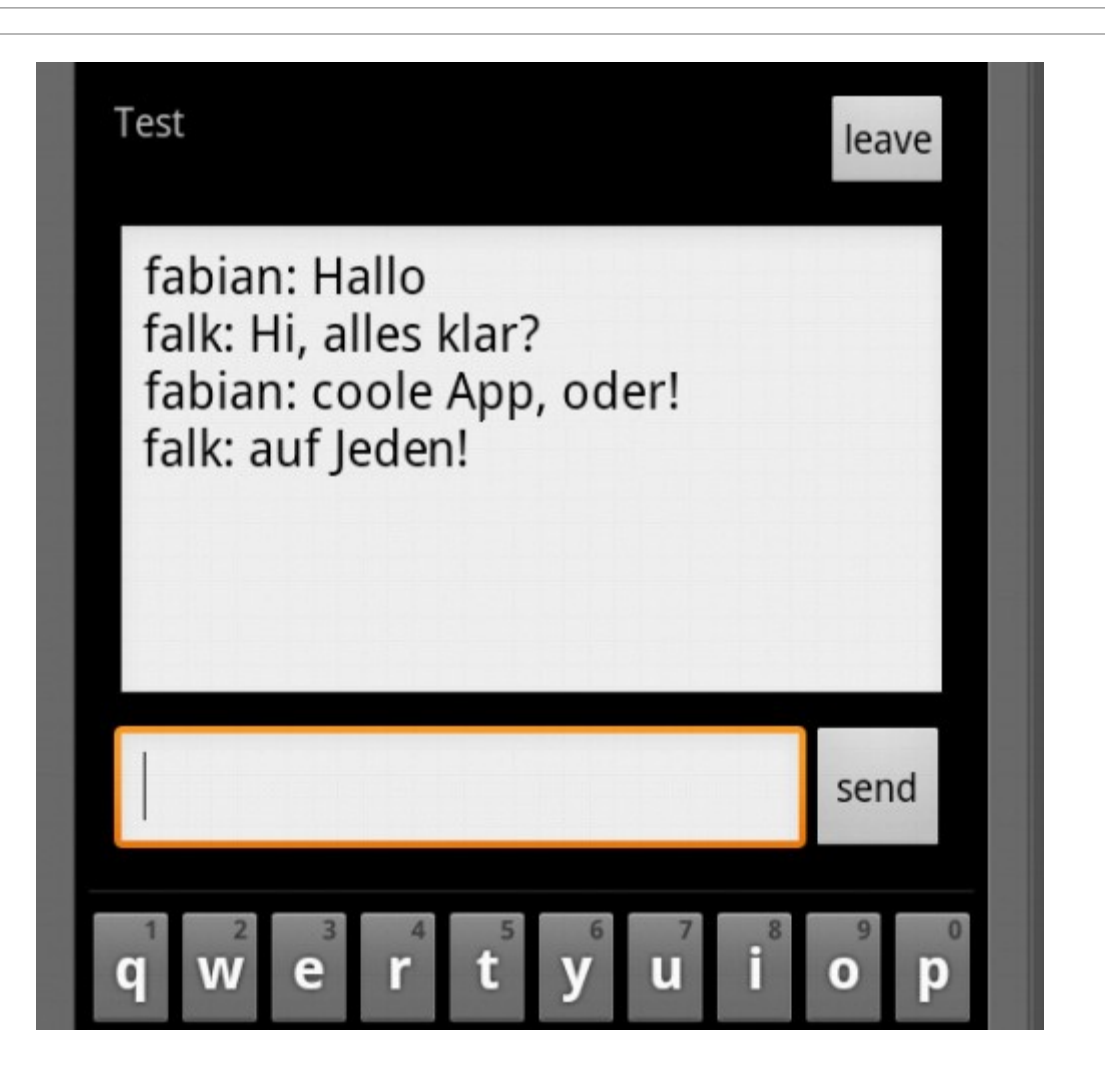

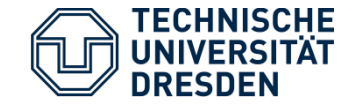

• Connectivity – how to cope with **data loss** and how to **maintain sessions**?

- If no or defect data is received by the application a new request is sent again, responsible task canceled and new one is started
- Session maintained by server / user authentication takes place in every request
- Battery life **location updates** are expensive
	- Polling for location postponed as long as possible
- Async tasks show **user related feedback** during background processing
	- Show user progress dialog and a "still processing" indicator (e.g. while loading map tiles)

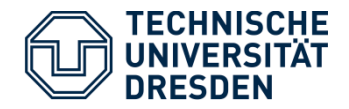

- § Optional: Adopting Google API v2
	- Addition: Polygons and Polylines which allow us to draw marker and objects more efficiently
	- Vector based tiles resulting in faster loading and consuming less bandwidth
	- Difficulties with testing on emulator
- Fancy chat room layout "bubble-style"
- § Join zone around you
- § Present message when about to leave current zone
- § Possibility to whisper to other users
- Big multi user test on different virtual machines
- § Followed by test with actual devices and online MeetUp! service

Application Development - Second Seminar Presentation 11

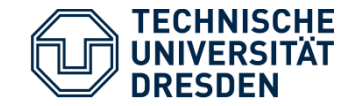

## Thank you for your attention!

### Are there any questions?

Application Development - Second Seminar Presentation 12